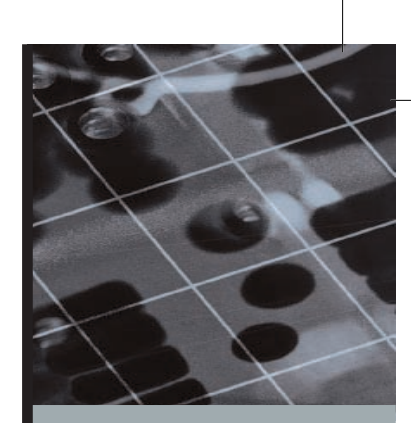

# PART II

# DESIGN CONCEPTS

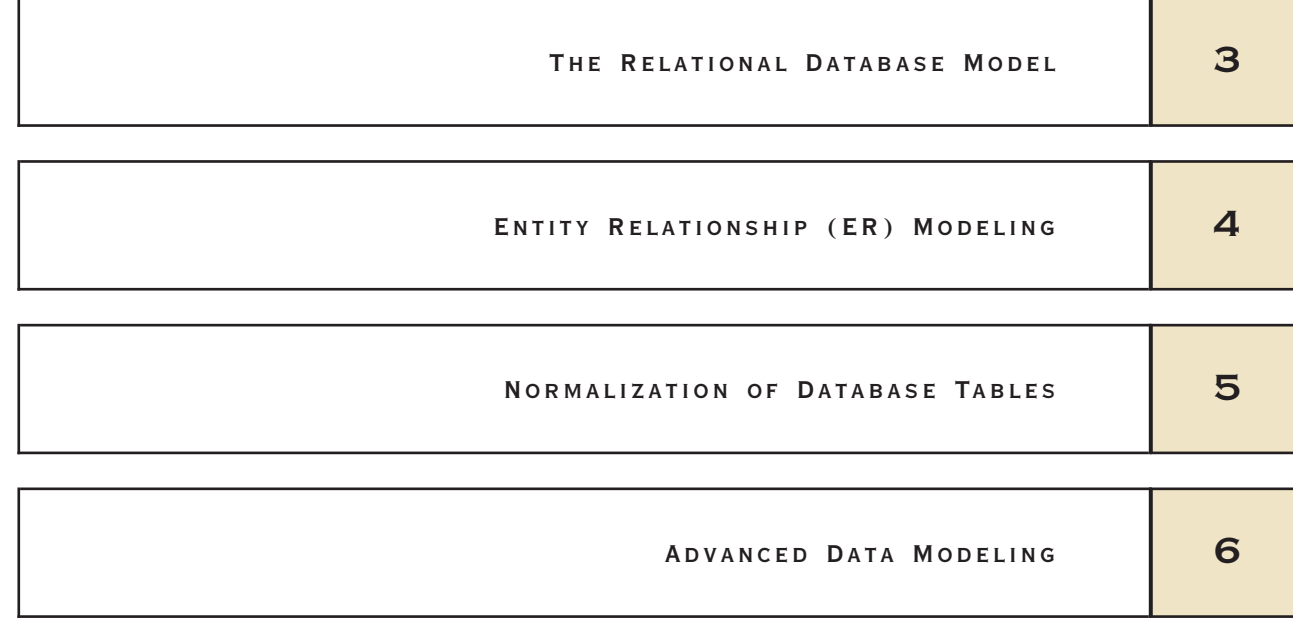

# Database Modeling Supporting **COMMUNITIES**

C6545\_03 8/16/2007 10:26:45 Page 61

Companies, governments, and organizations around the world turn to entity relationship diagrams and database modeling tools to help develop their databases.The advantages of using tools like Sybase PowerDesigner, Microsoft Visio Professional, ERwin Data Modeler, or Embarcadero ER/Studio significantly outweigh their expense. They improve database documentation. They facilitate staff communication, helping to ensure that the database will meet the needs of its users. They reduce development time. All these advantages translate into significant cost-savings.Yet sometimes this value goes well beyond anything that can be expressed in a dollar amount.

Rebuilding Together is a national nonprofit organization dedicated to preserving and revitalizing houses and communities for the elderly, disabled, and families with children. The national headquarters currently works with 255 affiliates serving over 1,897 communities. Based on the "barn-raising" tradition, local volunteers assemble on Rebuilding Day to help their neighbors. Over 267,000 volunteers have repaired or reconstructed approximately 9,000 houses and nonprofit facilities.

As the local affiliate in Des Moines, Iowa, founded in 1994, has grown rapidly, the organization has sought to document and improve their house selection and volunteer coordination processes. Several sources, including past participants, make referrals for potential housing projects. Each year, Rebuilding Together needs to evaluate the qualifications of each candidate, preview the site, select or reject the project, and finally implement the selected projects. Using modeling software ER/Studio, the staff built a database to keep track of these stages of the project and manage the volunteers that will work on each project.

By using the logical view of the data modeling software, the staff was able to understand the entities, their attributes, and the relationships that they were modeling prior to building the physical model. They also generated a short report and model diagram to educate all personnel involved in the project. The end result was that the company was able to develop an application process that is both more complex and user-friendly. As the organization continues to grow and the spirit of "barn-raising" spreads, the staff will be able to modify the design to accommodate its growing needs.

V usiness ignette

B

3

H<br>H<br>H<br>H

# The Relational Database Model

## In this chapter, you will learn:

- That the relational database model offers a logical view of data
- About the relational model's basic component: relations
- That relations are logical constructs composed of rows (tuples) and columns (attributes)
- That relations are implemented as tables in a relational DBMS
- About relational database operators, the data dictionary, and the system catalog
- How data redundancy is handled in the relational database model
- Why indexing is important

In Chapter 2, Data Models, you learned that the relational data model's structural and data independence allow you to examine the model's logical structure without considering the physical aspects of data storage and retrieval. You also learned that entity relationship diagrams (ERDs) may be used to depict entities and their relationships graphically. In this chapter, you learn some important details about the relational model's logical structure and more about how the ERD can be used to design a relational database.

You learn how the relational database's basic data components fit into a logical construct known as a table.You discover that one important reason for the relational database model's simplicity is that its tables can be treated as logical rather than physical units. You also learn how the independent tables within the database can be related to one another.

After learning about tables, their components, and their relationships, you are introduced to the basic concepts that shape the design of tables. Because the table is such an integral part of relational database design, you also learn the characteristics of well-designed and poorly designed tables.

Finally, you are introduced to some basic concepts that will become your gateway to the next few chapters. For example, you examine different kinds of relationships and the way those relationships might be handled in the relational database environment.

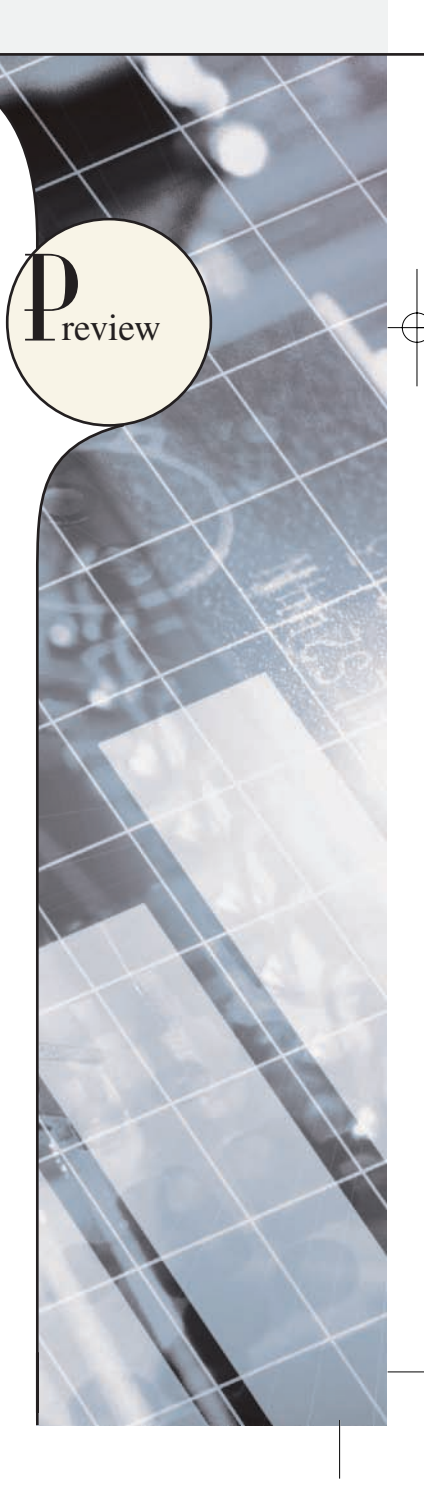

#### **NOTE**

The relational model, introduced by E. F. Codd in 1970, is based on predicate logic and set theory. **Predicate logic**, used extensively in mathematics, provides a framework in which an assertion (statement of fact) can be verified as either true or false. For example, suppose that a student with a student ID of 12345678 is named Melissa Sanduski. This assertion can easily be demonstrated to be true or false. **Set theory** is a mathematical science that deals with sets, or groups of things, and is used as the basis for data manipulation in the relational model. For example, assume that set A contains three numbers: 16, 24, and 77. This set is represented as A(16, 24, 77). Furthermore, set B contains four numbers: 44, 77, 90, and 11, and so is represented as B(44, 77, 90, 11). Given this information, you can conclude that the intersection of A and B yields a result set with a single number, 77. This result can be expressed as  $A \cap B = 77$ . In other words, A and B share a common value, 77.

Based on these concepts, the relational model has three well-defined components:

- 1. A logical data structure represented by relations (Sections 3.1, 3.2, and 3.5).
- 2. A set of integrity rules to enforce that the data are and remain consistent over time (Sections 3.3, 3.6, 3.7, and 3.8).
- 3. A set of operations that define how data are manipulated (Section 3.4).

# 3.1 A LOGICAL VIEW OF DATA

In Chapter 1, Database Systems, you learned that a database stores and manages both data and metadata. You also learned that the DBMS manages and controls access to the data and the database structure. Such an arrangement placing the DBMS between the application and the database—eliminates most of the file system's inherent limitations. The result of such flexibility, however, is a far more complex physical structure. In fact, the database structures required by both the hierarchical and network database models often become complicated enough to diminish efficient database design. The relational data model changed all of that by allowing the designer to focus on the logical representation of the data and its relationships, rather than on the physical storage details. To use an automotive analogy, the relational database uses an automatic transmission to relieve you of the need to manipulate clutch pedals and gearshifts. In short, the relational model enables you to view data *logically* rather than *physically*.

The practical significance of taking the logical view is that it serves as a reminder of the simple file concept of data storage. Although the use of a table, quite unlike that of a file, has the advantages of structural and data independence, a table does resemble a file from a conceptual point of view. Because you can think of related records as being stored in independent tables, the relational database model is much easier to understand than the hierarchical and network models. Logical simplicity tends to yield simple and effective database design methodologies.

Because the table plays such a prominent role in the relational model, it deserves a closer look. Therefore, our discussion begins with an exploration of the details of table structure and contents.

#### **3.1.1 TABLES AND THEIR CHARACTERISTICS**

The logical view of the relational database is facilitated by the creation of data relationships based on a logical construct known as a relation. Because a relation is a mathematical construct, end-users find it much easier to think of a relation as a table. A table is perceived as a two-dimensional structure composed of rows and columns. A table is also called a *relation* because the relational model's creator, E. F. Codd, used the term *relation* as a synonym for table. You can think of a table as a *persistent* representation of a logical relation, that is, a relation whose contents can be permanently saved for future use. As far as the table's user is concerned, *a table contains a group of related entity occurrences*, that is, an entity set. For example, a STUDENT table contains a collection of entity occurrences, each representing a student. For that reason, the terms *entity set* and *table* are often used interchangeably.

#### **NOTE**

The word *relation*, also known as a *dataset* in Microsoft Access, is based on the mathematical set theory from which Codd derived his model. Because the relational model uses attribute values to establish relationships among tables, many database users incorrectly assume that the term *relation* refers to such relationships. Many then incorrectly conclude that only the relational model permits the use of relationships.

You will discover that the table view of data makes it easy to spot and define entity relationships, thereby greatly simplifying the task of database design. The characteristics of a relational table are summarized in Table 3.1.

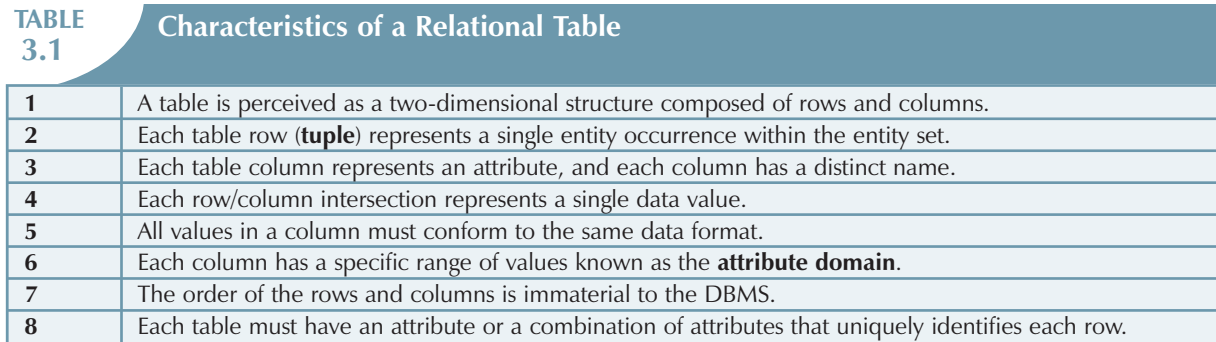

The tables shown in Figure 3.1 illustrate the characteristics listed in Table 3.1.

#### **NOTE**

Relational database terminology is very precise. Unfortunately, file system terminology sometimes creeps into the database environment. Thus, rows are sometimes referred to as *records* and columns are sometimes labeled as *fields*. Occasionally, tables are labeled *files*. Technically speaking, this substitution of terms is not always appropriate; the database table is a logical rather than a physical concept, and the terms *file, record,* and *field* describe physical concepts. Nevertheless, as long as you recognize that the table is actually a logical rather than a physical construct, you may (at the conceptual level) think of table rows as records and of table columns as fields. In fact, many database software vendors still use this familiar file system terminology.

# Online Content

All of the databases used to illustrate the material in this chapter are found in the Student Online Companion for this book. The database names used in the folder match the database names used in the figures. For example, the source of the tables shown in Figure 3.1 is the **Ch03\_TinyCollege** database.

Using the STUDENT table shown in Figure 3.1, you can draw the following conclusions corresponding to the points in Table 3.1:

- 1. The STUDENT table is perceived to be a two-dimensional structure composed of eight rows (tuples) and twelve columns (attributes).
- 2. Each row in the STUDENT table describes a single entity occurrence within the entity set. (The entity set is represented by the STUDENT table.) Note that the row (entity or record) defined by STU\_NUM = 321452 defines the characteristics (attributes or fields) of a student named William C. Bowser. For example, row 4 in Figure 3.1 describes a student named Walter H. Oblonski. Similarly, row 3 describes a student named Juliette Brewer. Given the table contents, the STUDENT entity set includes eight distinct entities (rows), or students.

THE RELATIONAL DATABASE MODEL 65

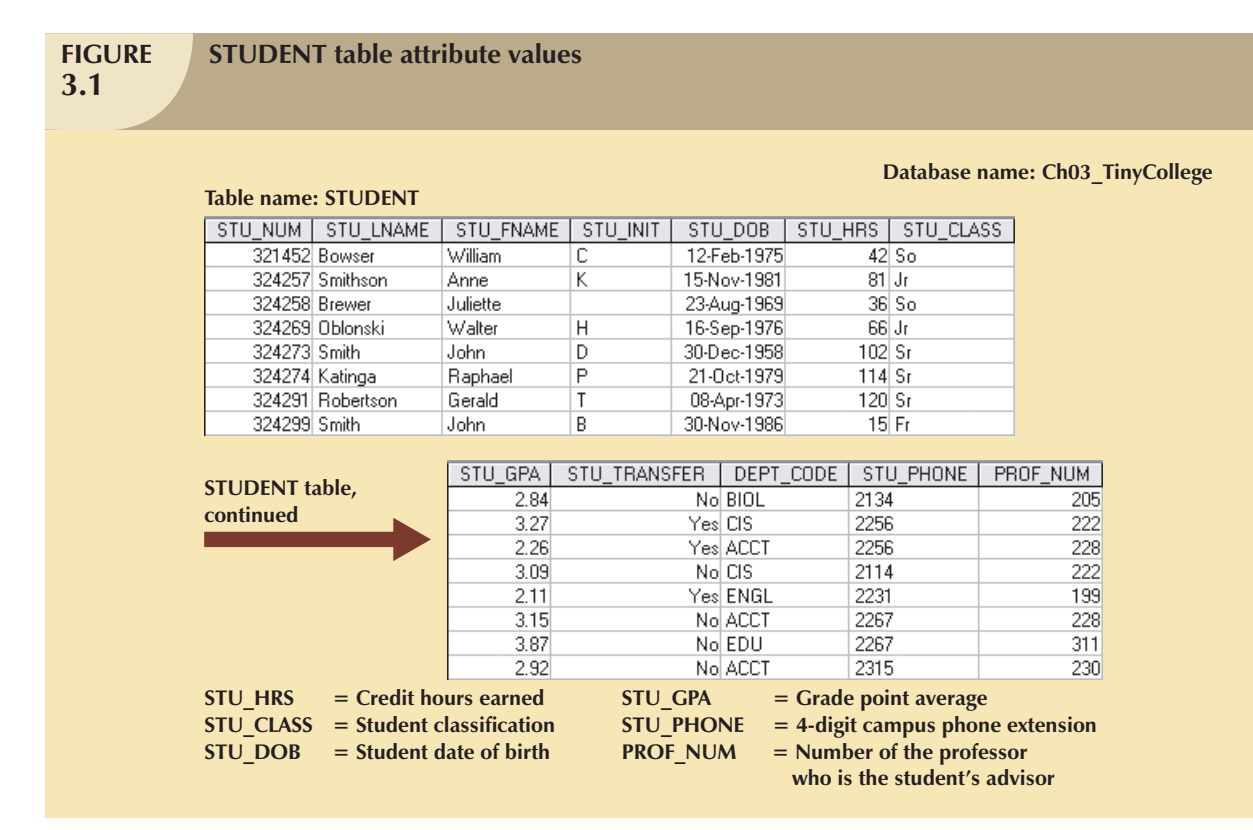

- 3. Each column represents an attribute, and each column has a distinct name.
- 4. All of the values in a column match the attribute's characteristics. For example, the grade point average (STU\_GPA) column contains only STU\_GPA entries for each of the table rows. Data must be classified according to their format and function. Although various DBMSs can support different data types, most support at least the following:
	- a. *Numeric.* Numeric data are data on which you can perform meaningful arithmetic procedures. For example, STU\_HRS and STU\_GPA in Figure 3.1 are numeric attributes. On the other hand, STU\_PHONE is not a numeric attribute because adding or subtracting phone numbers does not yield an arithmetically meaningful result.
	- b. *Character.* Character data, also known as text data or string data, can contain any character or symbol not intended for mathematical manipulation. In Figure 3.1, for example, STU\_LNAME, STU\_FNAME, STU\_INIT, STU\_CLASS, and STU\_PHONE are character attributes.
	- c. *Date.* Date attributes contain calendar dates stored in a special format known as the Julian date format. Although the physical storage of the Julian date is immaterial to the user and designer, the Julian date format allows you to perform a special kind of arithmetic known as Julian date arithmetic. Using Julian date arithmetic, you can determine the number of days that have elapsed between two dates, such as 12-May-1999 and 20-Mar-2008, by simply subtracting 12-May-1999 from 20-Mar-2008. In Figure 3.1, STU\_DOB can properly be classified as a date attribute. Most relational database software packages support Julian date formats. While the database's internal date format is likely to be Julian, many different *presentation* formats are available. For example, in Figure 3.1, you could show Mr. Bowser's date of birth (STU\_DOB) as 2/12/75. Most relational DBMSs allow you to define your own date presentation format. For instance, Access and Oracle users might specify the "dd-mmm-yyyy" date format to show the first STU\_DOB value in Figure 3.1 as 12-Feb-1975. (As you can tell by examining the STU\_DOB values in Figure 3.1, the "dd-mmm-yyyy" format was selected to present the output.)

- d. *Logical*. Logical data can have only a true or false (yes or no) condition. For example, is a student a junior college transfer? In Figure 3.1, the STU\_TRANSFER attribute uses a logical data format. Most, but not all, relational database software packages support the logical data format. (Microsoft Access uses the label "Yes/No data type" to indicate a logical data type.)
- 5. The column's range of permissible values is known as its **domain**. Because the STU\_GPA values are limited to the range 0–4, inclusive, the domain is [0,4].
- 6. The order of rows and columns is immaterial to the user.
- 7. Each table must have a primary key. In general terms, the **primary key** (**PK**) is an attribute (or a combination of attributes) that uniquely identifies any given row. In this case, STU\_NUM (the student number) is the primary key. Using the data presented in Figure 3.1, observe that a student's last name (STU\_LNAME) would not be a good primary key because it is possible to find several students whose last name is Smith. Even the combination of the last name and first name (STU\_FNAME) would not be an appropriate primary key because, as Figure 3.1 shows, it is quite possible to find more than one student named John Smith.

# 3.2 KEYS

In the relational model, keys are important because they are used to ensure that each row in a table is uniquely identifiable. They are also used to establish relationships among tables and to ensure the integrity of the data. Therefore, a proper understanding of the concept and use of keys in the relational model is very important. A **key** consists of one or more attributes that determine other attributes. For example, an invoice number identifies all of the invoice attributes, such as the invoice date and the customer name.

One type of key, the primary key, has already been introduced. Given the structure of the STUDENT table shown in Figure 3.1, defining and describing the primary key seems simple enough. However, because the primary key plays such an important role in the relational environment, you will examine the primary key's properties more carefully. In this section, you also will become acquainted with superkeys, candidate keys, and secondary keys.

The key's role is based on a concept known as **determination**. In the context of a database table, the statement "A determines B" indicates that if you know the value of attribute A, you can look up (determine) the value of attribute B. For example, knowing the STU\_NUM in the STUDENT table (see Figure 3.1) means that you are able to look up (determine) that student's last name, grade point average, phone number, and so on. The shorthand notation for "A determines B" is  $A \to B$ . If A determines B, C, and D, you write  $A \to B$ , C, D. Therefore, using the attributes of the STUDENT table in Figure 3.1, you can represent the statement "STU\_NUM determines STU\_LNAME" by writing:

#### STU\_NUM  $\rightarrow$  STU\_LNAME

In fact, the STU\_NUM value in the STUDENT table determines all of the student's attribute values. For example, you can write:

STU\_NUM  $\rightarrow$  STU\_LNAME, STU\_FNAME, STU\_INIT

and

#### STU\_NUM  $\rightarrow$  STU\_LNAME, STU\_FNAME, STU\_INIT, STU\_DOB, STU\_TRANSFER

In contrast, STU\_NUM is not determined by STU\_LNAME because it is quite possible for several students to have the last name Smith.

The principle of determination is very important because it is used in the definition of a central relational database concept known as functional dependence. The term **functional dependence** can be defined most easily this way: the attribute B is functionally dependent on A if A determines B. More precisely:

## **The attribute B is functionally dependent on the attribute A if each value in column A determines** *one and only one* **value in column B.**

Using the contents of the STUDENT table in Figure 3.1, it is appropriate to say that STU\_PHONE is functionally dependent on STU\_NUM. For example, the STU\_NUM value 321452 determines the STU\_PHONE value 2134. On the other hand, STU\_NUM is not functionally dependent on STU\_PHONE because the STU\_PHONE value 2267 is associated with two STU\_NUM values: 324274 and 324291. (This could happen in a dormitory situation, where students share a phone.) Similarly, the STU\_NUM value 324273 determines the STU\_LNAME value Smith. But the STU\_NUM value is not functionally dependent on STU\_LNAME because more than one student may have the last name Smith.

The functional dependence definition can be generalized to cover the case in which the determining attribute values occur more than once in a table. Functional dependence can then be defined this way:<sup>1</sup>

# **Attribute A determines attribute B (that is, B is functionally dependent on A) if all of the rows in the table that agree in value for attribute A also agree in value for attribute B.**

Be careful when defining the dependency's direction. For example, Gigantic State University determines its student classification based on hours completed; these are shown in Table 3.2.

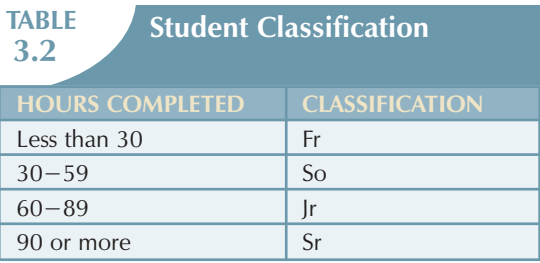

Therefore, you can write:

 $STU_HRS \rightarrow STU_CLAS$ 

But the specific number of hours is not dependent on the classification. It is quite possible to find a junior with 62 completed hours or one with 84 completed hours. In other words, the classification (STU\_CLASS) does not determine one and only one value for completed hours (STU\_HRS).

Keep in mind that it might take more than a single attribute

to define functional dependence; that is, a key may be composed of more than one attribute. Such a multi-attribute key is known as a **composite key**.

Any attribute that is part of a key is known as a **key attribute**. For instance, in the STUDENT table, the student's last name would not be sufficient to serve as a key. On the other hand, the combination of last name, first name, initial, and home phone is very likely to produce unique matches for the remaining attributes. For example, you can write:

STU\_LNAME, STU\_FNAME, STU\_INIT, STU\_PHONE → STU\_HRS, STU\_CLASS

or

STU\_LNAME, STU\_FNAME, STU\_INIT, STU\_PHONE  $\rightarrow$  STU\_HRS, STU\_CLASS, STU\_GPA

or

STU\_LNAME, STU\_FNAME, STU\_INIT, STU\_PHONE → STU\_HRS, STU\_CLASS, STU\_GPA, STU\_DOB

<sup>1</sup> *SQL:2003 ANSI standard specification*. ISO/IEC 9075-2:2003 - SQL/Foundation.

Given the possible existence of a composite key, the notion of functional dependence can be further refined by specifying **full functional dependence**:

# **If the attribute (B) is functionally dependent on a composite key (A) but not on any subset of that composite key, the attribute (B) is fully functionally dependent on (A).**

Within the broad key classification, several specialized keys can be defined. For example, a **superkey** is any key that uniquely identifies each row. In short, the superkey functionally determines all of a row's attributes. In the STUDENT table, the superkey could be any of the following:

STU\_NUM

STU\_NUM, STU\_LNAME

STU\_NUM, STU\_LNAME, STU\_INIT

In fact, STU\_NUM, with or without additional attributes, can be a superkey even when the additional attributes are redundant.

A **candidate key** can be described as a superkey without unnecessary attributes, that is, a minimal superkey. Using this distinction, note that the composite key

#### STU\_NUM, STU\_LNAME

is a superkey, but it is not a candidate key because STU\_NUM by itself is a candidate key! The combination

STU\_LNAME, STU\_FNAME, STU\_INIT, STU\_PHONE

might also be a candidate key, as long as you discount the possibility that two students share the same last name, first name, initial, and phone number.

If the student's Social Security number had been included as one of the attributes in the STUDENT table in Figure 3.1—perhaps named STU\_SSN—both it and STU\_NUM would have been candidate keys because either one would uniquely identify each student. In that case, the selection of STU\_NUM as the primary key would be driven by the designer's choice or by end-user requirements. In short, the primary key is the candidate key chosen to be the unique row identifier. Note, incidentally, that a primary key is a superkey as well as a candidate key.

Within a table, each primary key value must be unique to ensure that each row is uniquely identified by the primary key. In that case, the table is said to exhibit **entity integrity**. To maintain entity integrity,a **null** (that is, no data entry at all) is not permitted in the primary key.

#### **NOTE**

A null is no value at all. It does *not* mean a zero or a space. A null is created when you press the Enter key or the Tab key to move to the next entry without making a prior entry of any kind. Pressing the Spacebar creates a blank (or a space).

Nulls can *never* be part of a primary key, and they should be avoided—to the greatest extent possible—in other attributes, too. There are rare cases in which nulls cannot be reasonably avoided when you are working with nonkey attributes. For example, one of an EMPLOYEE table's attributes is likely to be the EMP\_INITIAL. However, some employees do not have a middle initial. Therefore, some of the EMP\_INITIAL values may be null. You will also discover later in this section that there may be situations in which a null exists because of the nature of the relationship between two entities. In any case, even if nulls cannot always be avoided, they must be used sparingly. In fact, the existence of nulls in a table is often an indication of poor database design.

THE RELATIONAL DATABASE MODEL 69

Nulls, if used improperly, can create problems because they have many different meanings. For example, a null can represent:

- -An unknown attribute value.
- -A known, but missing, attribute value.
- $\bullet$ A "not applicable" condition.

Depending on the sophistication of the application development software, nulls can create problems when functions such as COUNT, AVERAGE, and SUM are used. In addition, nulls can create logical problems when relational tables are linked.

*Controlled redundancy* makes the relational database work. Tables within the database share common attributes that enable the tables to be linked together. For example, note that the PRODUCT and VENDOR tables in Figure 3.2 share a common attribute named VEND\_CODE. And note that the PRODUCT table's VEND\_CODE value 232 occurs more than once, as does the VEND\_CODE value 235. Because the PRODUCT table is related to the VENDOR table through these VEND\_CODE values, the multiple occurrence of the values is *required* to make the 1:M relationship between VENDOR and PRODUCT work. Each VEND\_CODE value in the VENDOR table is unique—the VENDOR is the "1" side in the VENDOR-PRODUCT relationship. But any given VEND\_CODE value from the VENDOR table may occur more than once in the PRODUCT table, thus providing evidence that PRODUCT is the "M" side of the VENDOR-PRODUCT relationship. In database terms, the multiple occurrences of the VEND\_CODE values in the PRODUCT table are not redundant because they are *required* to make the relationship work. You should recall from Chapter 2 that data redundancy exists only when there is *unnecessary* duplication of attribute values.

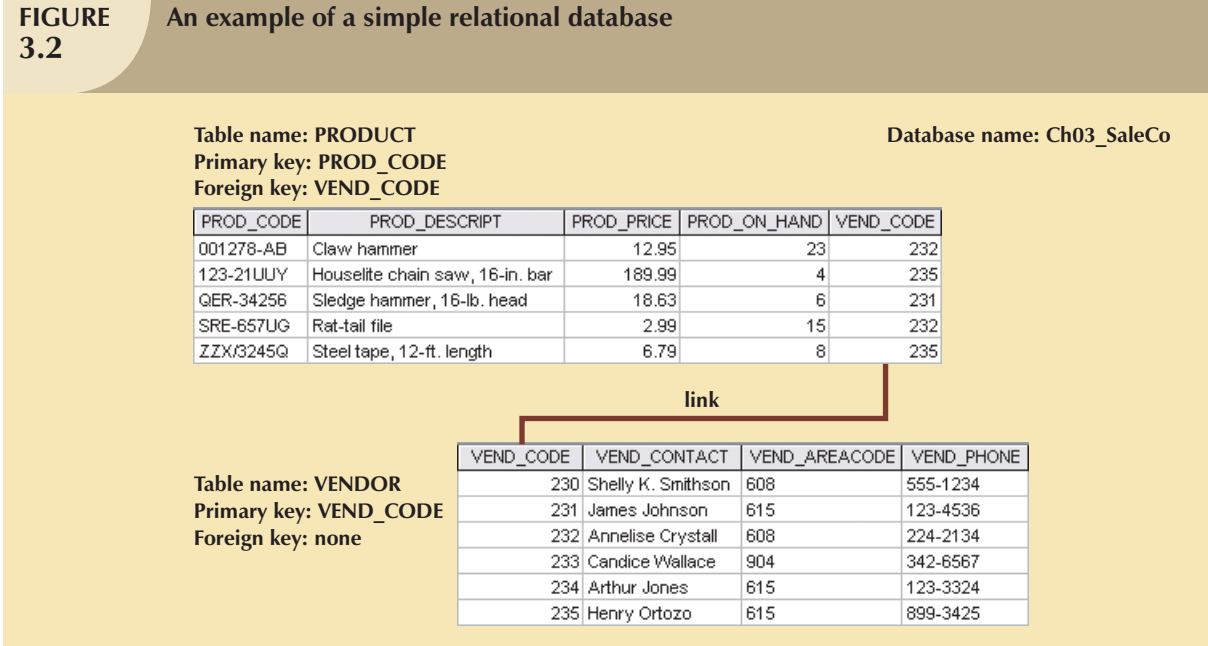

As you examine Figure 3.2, note that the VEND\_CODE value in one table can be used to point to the corresponding value in the other table. For example, the VEND\_CODE value 235 in the PRODUCT table points to vendor Henry Ortozo in the VENDOR table. Consequently, you discover that the product "Houselite chain saw, 16-in. bar" is delivered by Henry Ortozo and that he can be contacted by calling 615-899-3425. The same connection can be made for the product "Steel tape, 12-ft. length" in the PRODUCT table.

Remember the naming convention—the prefix PROD was used in Figure 3.2 to indicate that the attributes "belong" to the PRODUCT table. Therefore, the prefix VEND in the PRODUCT table's VEND\_CODE indicates that VEND\_CODE points to some other table in the database. In this case, the VEND prefix is used to point to the VENDOR table in the database.

A relational database can also be represented by a relational schema. A **relational schema** is a textual representation of the database tables where each table is listed by its name followed by the list of its attributes in parentheses. The primary key attribute(s) is (are) underlined. You will see such schemas in Chapter 5, Normalization of Database Tables. For example, the relational schema for Figure 3.2 would be shown as:

VENDOR (**VEND\_CODE**, VEND\_CONTACT, VEND\_AREACODE, VEND\_PHONE)

#### PRODUCT (**PROD\_CODE**, PROD\_DESCRIPT, PROD\_PRICE, PROD\_ON\_HAND, VEND\_CODE)

The link between the PRODUCT and VENDOR tables in Figure 3.2 can also be represented by the relational diagram shown in Figure 3.3. In this case, the link is indicated by the line that connects the VENDOR and PRODUCT tables.

Note that the link in Figure 3.3 is the equivalent of the relationship line in an ERD. This link is created when two tables

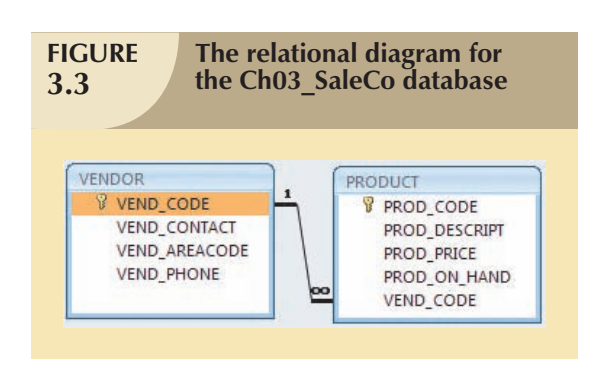

share an attribute with common values. More specifically, the primary key of one table (VENDOR) appears as the *foreign key* in a related table (PRODUCT). A **foreign key** (**FK**) is an attribute whose values match the primary key values in the related table. For example, in Figure 3.2, the VEND\_CODE is the primary key in the VENDOR table, and it occurs as a foreign key in the PRODUCT table. Because the VENDOR table is not linked to a third table, the VENDOR table shown in Figure 3.2 does not contain a foreign key.

If the foreign key contains either matching values or nulls, the table that makes use of that foreign key is said to exhibit

*referential integrity*. In other words, **referential integrity** means that if the foreign key contains a value, that value refers to an existing valid tuple (row) in another relation. Note that referential integrity is maintained between the PRODUCT and VENDOR tables shown in Figure 3.2.

Finally, a **secondary key** is defined as a key that is used strictly for data retrieval purposes. Suppose customer data are stored in a CUSTOMER table in which the customer number is the primary key. Do you suppose that most customers will remember their numbers? Data retrieval for a customer can be facilitated when the customer's last name and phone number are used. In that case, the primary key is the customer number; the secondary key is the combination of the customer's last name and phone number. Keep in mind that a secondary key does not necessarily yield a unique outcome. For example, a customer's last name and home telephone number could easily yield several matches where one family lives together and shares a phone line. A less efficient secondary key would be the combination of the last name and zip code; this could yield dozens of matches, which could then be combed for a specific match.

A secondary key's effectiveness in narrowing down a search depends on how restrictive that secondary key is. For instance, although the secondary key CUS\_CITY is legitimate from a database point of view, the attribute values "New York" or "Sydney" are not likely to produce a usable return unless you want to examine millions of possible matches. (Of course, CUS\_CITY is a better secondary key than CUS\_COUNTRY.)

Table 3.3 summarizes the various relational database table keys.

THE RELATIONAL DATABASE MODEL 71

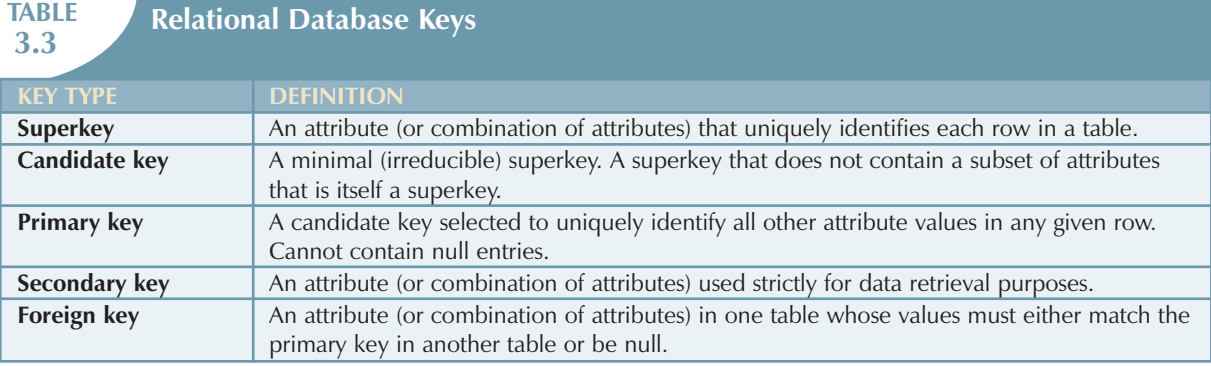

# 3.3 INTEGRITY RULES

Relational database integrity rules are very important to good database design. Many (but by no means all) RDBMSs enforce integrity rules automatically. However, it is much safer to make sure that your application design conforms to the entity and referential integrity rules mentioned in this chapter. Those rules are summarized in Table 3.4.

![](_page_11_Picture_179.jpeg)

The integrity rules summarized in Table 3.4 are illustrated in Figure 3.4.

Note the following features of Figure 3.4.

- 1. *Entity integrity*. The CUSTOMER table's primary key is CUS\_CODE. The CUSTOMER primary key column has no null entries, and all entries are unique. Similarly, the AGENT table's primary key is AGENT\_CODE, and this primary key column also is free of null entries.
- 2. *Referential integrity*. The CUSTOMER table contains a foreign key, AGENT\_CODE, which links entries in the CUSTOMER table to the AGENT table. The CUS\_CODE row that is identified by the (primary key) number 10013 contains a null entry in its AGENT\_CODE foreign key because Mr. Paul F. Olowski does not yet have a sales representative assigned to him. The remaining AGENT\_CODE entries in the CUSTOMER table all match the AGENT\_CODE entries in the AGENT table.

![](_page_12_Picture_120.jpeg)

To avoid nulls, some designers use special codes, known as **flags**, to indicate the absence of some value. Using Figure 3.4 as an example, the code -99 could be used as the AGENT\_CODE entry of the fourth row of the CUSTOMER table to indicate that customer Paul Olowski does not yet have an agent assigned to him. If such a flag is used, the AGENT table must contain a dummy row with an AGENT\_CODE value of -99. Thus, the AGENT table's first record might contain the values shown in Table 3.5.

![](_page_12_Picture_121.jpeg)

Chapter 4, Entity Relationship (ER) Modeling, discusses several ways in which nulls may be handled.

Other integrity rules that can be enforced in the relational model are the *NOT NULL* and *UNIQUE* constraints. The NOT NULL constraint can be placed on a column to ensure that every row in the table has a value for that column. The UNIQUE constraint is a restriction placed on a column to ensure that no duplicate values exist for that column.

# 3.4 RELATIONAL SET OPERATORS

The data in relational tables are of limited value unless the data can be manipulated to generate useful information. This section describes the basic data manipulation capabilities of the relational model. **Relational algebra** defines the theoretical way of manipulating table contents using the eight relational operators: SELECT, PROJECT, JOIN, INTERSECT, UNION, DIFFERENCE, PRODUCT, and DIVIDE. In Chapter 7, Introduction to Structured Query Language (SQL), you will learn how SQL commands can be used to accomplish relational algebra operations.

## **NOTE**

The degree of relational completeness can be defined by the extent to which relational algebra is supported. To be considered minimally relational, the DBMS must support the key relational operators SELECT, PROJECT, and JOIN. Very few DBMSs are capable of supporting all eight relational operators.

The relational operators have the property of **closure**; that is, the use of relational algebra operators on existing tables (relations) produces new relations. There is no need to examine the mathematical definitions, properties, and characteristics of those relational algebra operators. However, their *use* can easily be illustrated as follows:

1. UNION combines all rows from two tables, excluding duplicate rows. The tables must have the same attribute characteristics (the columns and domains must be identical) to be used in the UNION. When two or more tables share the same number of columns, when the columns have the same names, and when they share the same (or compatible) domains, they are said to be **union-compatible**. The effect of a UNION is shown in Figure 3.5.

![](_page_13_Figure_6.jpeg)

2. INTERSECT yields only the rows that appear in both tables. As was true in the case of UNION, the tables must be union-compatible to yield valid results. For example, you cannot use INTERSECT if one of the attributes is numeric and one is character-based. The effect of an INTERSECT is shown in Figure 3.6.

![](_page_13_Figure_8.jpeg)

3. DIFFERENCE yields all rows in one table that are not found in the other table; that is, it subtracts one table from the other. As was true in the case of UNION, the tables must be union-compatible to yield valid results.

![](_page_14_Figure_2.jpeg)

The effect of a DIFFERENCE is shown in Figure 3.7. However, note that subtracting the first table from the second table is not the same as subtracting the second table from the first table.

4. PRODUCT yields all possible pairs of rows from two tables—also known as the Cartesian product. Therefore, if one table has six rows and the other table has three rows, the PRODUCT yields a list composed of  $6 \times 3$ = 18 rows. The effect of a PRODUCT is shown in Figure 3.8.

![](_page_14_Picture_94.jpeg)

5. SELECT, also known as RESTRICT, yields values for all rows found in a table that satisfy a given condition. SELECT can be used to list all of the row values, or it can yield only those row values that match a specified criterion. In other words, SELECT yields a horizontal subset of a table. The effect of a SELECT is shown in Figure 3.9.

 $\oplus$ 

![](_page_15_Picture_80.jpeg)

6. PROJECT yields all values for selected attributes. In other words, PROJECT yields a vertical subset of a table. The effect of a PROJECT is shown in Figure 3.10.

![](_page_15_Picture_81.jpeg)

7. JOIN allows information to be combined from two or more tables. JOIN is the real power behind the relational database, allowing the use of independent tables linked by common attributes. The CUSTOMER and AGENT tables shown in Figure 3.11 will be used to illustrate several types of joins.

 $\bigoplus$ 

![](_page_16_Picture_72.jpeg)

**FIGURE 3.12**

# **Two tables that will be used in join illustrations**

![](_page_16_Picture_73.jpeg)

**Natural join, Step 1: PRODUCT**

![](_page_16_Picture_74.jpeg)

A **natural join** links tables by selecting only the rows with common values in their common attribute(s). A natural join is the result of a three-stage process:

a. First, a PRODUCT of the tables is created, yielding the results shown in Figure 3.12.

![](_page_16_Picture_75.jpeg)

b. Second, a SELECT is performed on the output of Step a to yield only the rows for which the AGENT\_CODE values are equal. The common columns are referred to as the **join columns**. Step b yields the results shown in Figure 3.13.

 $\oplus$ 

THE RELATIONAL DATABASE MODEL 77

**FIGURE 3.13**

| CUS CODE | <b>CUS LNAME</b> | CUS ZIP | CUSTOMER.AGENT CODE | AGENT.AGENT CODE | AGENT PHONE |
|----------|------------------|---------|---------------------|------------------|-------------|
| 1217782  | Adares           | 32145   | 125                 | 125              | 6152439887  |
| 1321242  | Rodriguez        | 37134   | 125                 | 125              | 6152439887  |
| 1312243  | Rakowski         | 34129   | 167                 | 167              | 6153426778  |
| 1132445  | Walker           | 32145   | 231                 | 231              | 6152431124  |
| 1657399  | Vanloo           | 32145   | 231                 | 231              | 6152431124  |

c. A PROJECT is performed on the results of Step b to yield a single copy of each attribute, thereby eliminating duplicate columns. Step c yields the output shown in Figure 3.14.

![](_page_17_Picture_182.jpeg)

**Natural join, Step 2: SELECT**

The final outcome of a natural join yields a table that does not include unmatched pairs and provides only the copies of the matches.

Note a few crucial features of the natural join operation:

- $\bullet$  If no match is made between the table rows, the new table does not include the unmatched row. In that case, neither AGENT\_CODE 421 nor the customer whose last name is Smithson is included. Smithson's AGENT\_CODE 421 does not match any entry in the AGENT table.
- $\bullet$ The column on which the join was made—that is, AGENT\_CODE—occurs only once in the new table.
- $\bullet$ If the same AGENT\_CODE were to occur several times in the AGENT table, a customer would be listed for each match. For example, if the AGENT\_CODE 167 were to occur three times in the AGENT table, the customer named Rakowski, who is associated with AGENT\_CODE 167, would occur three times in the resulting table. (A good AGENT table cannot, of course, yield such a result because it would contain unique primary key values.)

Another form of join, known as **equijoin**, links tables on the basis of an equality condition that compares specified columns of each table. The outcome of the equijoin does not eliminate duplicate columns, and the condition or criterion used to join the tables must be explicitly defined. The equijoin takes its name from the equality comparison operator (=) used in the condition. If any other comparison operator is used, the join is called a **theta join**.

In an **outer join**, the matched pairs would be retained and any unmatched values in the other table would be left null. More specifically, if an outer join is produced for tables CUSTOMER and AGENT, two scenarios are possible:

![](_page_17_Picture_183.jpeg)

A **left outer join** yields all of the rows in the CUSTOMER table, including those that do not have a matching value in the AGENT table. An example of such a join is shown in Figure 3.15.

A **right outer join** yields all of the rows in the AGENT table, including those that do not have matching values in the CUSTOMER table. An example of such a join is shown in Figure 3.16.

![](_page_18_Picture_140.jpeg)

Outer joins are especially useful when you are trying to determine what value(s) in related tables cause(s) referential integrity problems. Such problems are created when foreign key values do not match the primary key values in the related table(s). In fact, if you are asked to convert large spreadsheets or other nondatabase data into relational database tables, you will discover that the outer joins save you vast amounts of time and uncounted headaches when you encounter referential integrity errors after the conversions.

You may wonder why the outer joins are labeled *left* and *right*. The labels refer to the order in which the tables are listed in the SQL command. Chapter 7 explores such joins.

8. The DIVIDE operation uses one single-column table (i.e. column "a") as the divisor and one 2-column table (i.e. columns "a" and "b") as the dividend. The tables must have a common column (i.e. column "a".) The output of the DIVIDE operation is a single column with the values of column "a" from the dividend table rows where the value of the common column (i.e. column "a") in both tables match. Figure 3.17 shows a DIVIDE.

![](_page_18_Picture_141.jpeg)

Using the example shown in Figure 3.17, note that:

- a. Table 1 is "divided" by Table 2 to produce Table 3. Tables 1 and 2 both contain the column CODE but do not share LOC.
- b. To be included in the resulting Table 3, a value in the unshared column (LOC) must be associated (in the dividing Table 2) with every value in Table 1.
- c. The only value associated with both A and B is 5.

# 3.5 THE DATA DICTIONARY AND THE SYSTEM CATALOG

The **data dictionary** provides a detailed description of all tables found within the user/designer-created database. Thus, the data dictionary contains at least all of the attribute names and characteristics for each table in the system. In short, the data dictionary contains metadata—data about data. Using the small database presented in Figure 3.4, you might picture its data dictionary as shown in Table 3.6.

![](_page_19_Picture_635.jpeg)

![](_page_19_Picture_636.jpeg)

 $\phi$ 

 $\overline{\varphi}$ 

Primary key  $PK =$  Primary key  $\bar{\rm H}$ CHAR

Variable character length data (1-2,000 characters) VARCHAR = Variable character length data (1−2,000 characters) Fixed character length data (1-255 characters) CHAR = Fixed character length data (1−255 characters)  $\mathbb{I}$ 

Numeric data (NUMBER(9,2)) is used to specify numbers with two decimal places and up to nine digits, including the decimal places. NUMBER = Numeric data (NUMBER(9,2)) is used to specify numbers with two decimal places and up to nine digits, including the decimal places. Some RDBMSs permit the use of a MONEY or CURRENCY data type. Some RDBMSs permit the use of a MONEY or CURRENCY data type.  $\mathbf{I}$ VARCHAR NUMBER

Note: Telephone area codes are always composed of digits 0–9. Because area codes are not used arithmetically, they are most efficiently stored as character data. Also,<br>the area codes are always composed of three digits. Th length. Therefore, the customer first names are defined as VARCHAR(20), thus indicating that up to 20 characters may be used to store the names. Character data are *Note:* Telephone area codes are always composed of digits 0−9. Because area codes are not used arithmetically, they are most efficiently stored as character data. Also, the area codes are always composed of three digits. Therefore, the area code data type is defined as CHAR(3). On the other hand, names do not conform to some standard length. Therefore, the customer first names are defined as VARCHAR(20), thus indicating that up to 20 characters may be used to store the names. Character data are shown as left-justified. shown as left-justified.

**TABLE**

A Sample Data Dictionary

#### **NOTE**

The data dictionary in Table 3.6 is an example of the *human* view of the entities, attributes, and relationships. The purpose of this data dictionary is to ensure that all members of database design and implementation teams use the same table and attribute names and characteristics. The DBMS*'*s internally stored data dictionary contains additional information about relationship types, entity and referential integrity checks and enforcement, and index types and components. This additional information is generated during the database implementation stage.

The data dictionary is sometimes described as "the database designer's database" because it records the design decisions about tables and their structures.

Like the data dictionary, the **system catalog** contains metadata. The system catalog can be described as a detailed system data dictionary that describes all objects within the database, including data about table names, the table's creator and creation date, the number of columns in each table, the data type corresponding to each column, index filenames, index creators, authorized users, and access privileges. Because the system catalog contains all required data dictionary information, the terms *system catalog* and *data dictionary* are often used interchangeably. In fact, current relational database software generally provides only a system catalog, from which the designer's data dictionary information may be derived. The system catalog is actually a system-created database whose tables store the user/designer-created database characteristics and contents. Therefore, the system catalog tables can be queried just like any user/designer-created table.

In effect, the system catalog automatically produces database documentation. As new tables are added to the database, that documentation also allows the RDBMS to check for and eliminate homonyms and synonyms. In general terms, **homonyms** are similar-sounding words with different meanings, such as *boar* and *bore*, or identically spelled words with different meanings, such as *fair* (meaning "just") and *fair* (meaning "festival"). In a database context, the word *homonym* indicates the use of the same attribute name to label different attributes. For example, you might use C\_NAME to label a customer name attribute in a CUSTOMER table and also use C\_NAME to label a consultant name attribute in a CONSULTANT table. To lessen confusion, you should avoid database homonyms; the data dictionary is very useful in this regard.

In a database context, a **synonym** is the opposite of a homonym and indicates the use of different names to describe the same attribute. For example, *car* and *auto* refer to the same object. Synonyms must be avoided. You will discover why using synonyms is a bad idea when you work through Problem 33 at the end of this chapter.

#### 3.6 RELATIONSHIPS WITHIN THE RELATIONAL DATABASE

You already know that relationships are classified as one-to-one (1:1), one-to-many (1:M), and many-to-many (M:N or M:M). This section explores those relationships further to help you apply them properly when you start developing database designs, focusing on the following points:

- $\bullet$  The 1:M relationship is the relational modeling ideal. Therefore, this relationship type should be the norm in any relational database design.
- $\bullet$ The 1:1 relationship should be rare in any relational database design.
- $\bullet$  M:N relationships cannot be implemented as such in the relational model. Later in this section, you will see how any M:N relationships can be changed into two 1:M relationships.

#### 3.6.1 The 1:M Relationship

The 1:M relationship is the relational database norm. To see how such a relationship is modeled and implemented, consider the PAINTER paints PAINTING example that was used in Chapter 2. Compare the data model in Figure 3.18 with its implementation in Figure 3.19.

![](_page_21_Figure_2.jpeg)

As you examine the PAINTER and PAINTING table contents in Figure 3.19, note the following features:

- $\bullet$  Each painting is painted by one and only one painter, but each painter could have painted many paintings. Note that painter 123 (Georgette P. Ross) has three paintings stored in the PAINTING table.
- $\bullet$  There is only one row in the PAINTER table for any given row in the PAINTING table, but there may be many rows in the PAINTING table for any given row in the PAINTER table.

![](_page_21_Figure_6.jpeg)

# **NOTE**

The one-to-many (1:M) relationship is easily implemented in the relational model by putting the *primary key of the "*1*" side in the table of the "many" side as a foreign key.*

The 1:M relationship is found in any database environment. Students in a typical college or university will discover that each COURSE can generate many CLASSes but that each CLASS refers to only one COURSE. For example, an Accounting II course might yield two classes: one offered on Monday, Wednesday, and Friday (MWF) from 10:00 a.m. to 10:50 a.m. and one offered on Thursday (Th) from 6:00 p.m. to 8:40 p.m. Therefore, the 1:M relationship between COURSE and CLASS might be described this way:

![](_page_21_Figure_10.jpeg)

- $\bullet$  Each COURSE can have many CLASSes, but each CLASS references only one COURSE.
- $\bullet$  There will be only one row in the COURSE table for any given row in the CLASS table, but there can be many rows in the CLASS table for any given row in the COURSE table.

Figure 3.20 maps the ERM for the 1:M relationship between COURSE and CLASS.

The 1:M relationship between COURSE and CLASS is further illustrated in Figure 3.21.

![](_page_22_Picture_127.jpeg)

Using Figure 3.21, take a minute to review some important terminology. Note that CLASS\_CODE in the CLASS table uniquely identifies each row. Therefore, CLASS\_CODE has been chosen to be the primary key. However, the combination CRS\_CODE and CLASS\_SECTION will also uniquely identify each row in the class table. In other words, the *composite key* composed of CRS\_CODE and CLASS\_SECTION is a *candidate key.* Any candidate key must have the not null and unique constraints enforced. (You will see how this is done when you learn SQL in Chapter 7.)

For example, note in Figure 3.19 that the PAINTER table's primary key, PAINTER\_NUM, is included in the PAINTING table as a foreign key. Similarly, in Figure 3.21, the COURSE table's primary key, CRS\_CODE, is included in the CLASS table as a foreign key.

#### 3.6.2 THE 1:1 RELATIONSHIP

As the 1:1 label implies, in this relationship, one entity can be related to only one other entity, and vice versa. For example, one department chair—a professor—can chair only one department and one department can have only one department chair. The entities PROFESSOR and DEPARTMENT thus exhibit a 1:1 relationship. (You might argue that not all professors chair a department and professors cannot be *required* to chair a department. That is, the relationship between the two entities is optional. However, at this stage of the discussion, you should focus your attention on the basic 1:1 relationship. Optional relationships will be addressed in Chapter 4.) The basic 1:1 relationship is modeled in Figure 3.22, and its implementation is shown in Figure 3.23.

As you examine the tables in Figure 3.23, note that there are several important features:

 $\bullet$  Each professor is a Tiny College employee. Therefore, the professor identification is through the EMP\_NUM. (However, note that not all employees are professors—there's another optional relationship.)

![](_page_23_Figure_2.jpeg)

 $\bullet$  The 1:1 PROFESSOR chairs DEPARTMENT relationship is implemented by having the EMP\_NUM foreign key in the DEPARTMENT table. Note that the 1:1 relationship is treated as a special case of the 1:M relationship in which the "many" side is restricted to a single occurrence. In this case, DEPARTMENT contains the EMP\_NUM as a foreign key to indicate that it is the *department* that has a chair.

# **FIGURE 3.23**

**The implemented 1:1 relationship between PROFESSOR and DEPARTMENT**

![](_page_23_Picture_110.jpeg)

**The 1:M DEPARTMENT employs PROFESSOR relationship is implemented through the placement of the DEPT\_CODE foreign key in the PROFESSOR table.**

#### **Table name: DEPARTMENT Primary key: DEPT\_CODE Foreign key: EMP\_NUM**

**The 1:1 PROFESSOR chairs DEPARTMENT relationship is implemented through the placement of the EMP\_NUM foreign key in the DEPARTMENT table.**

![](_page_23_Picture_111.jpeg)

 $\bullet$  Also note that the PROFESSOR table contains the DEPT\_CODE foreign key to implement the 1:M DEPARTMENT employs PROFESSOR relationship. This is a good example of how two entities can participate in two (or even more) relationships simultaneously.

# Online Content

If you open the **Ch03\_TinyCollege** database in the Student Online Companion, you*'*ll see that the STUDENT and CLASS entities still use PROF\_NUM as their foreign key. PROF\_NUM and EMP\_NUM are labels for the same attribute, which is an example of the use of synonyms*—*different names for the same attribute. These synonyms will be eliminated in future chapters as the Tiny College database continues to be improved.

The preceding "PROFESSOR chairs DEPARTMENT" example illustrates a proper 1:1 relationship. *In fact, the use of a 1:1 relationship ensures that two entity sets are not placed in the same table when they should not be*. However, the existence of a 1:1 relationship sometimes means that the entity components were not defined properly. It could indicate that the two entities actually belong in the same table!

As rare as 1:1 relationships should be, certain conditions absolutely *require* their use. For example, suppose you manage the database for a company that employs pilots, accountants, mechanics, clerks, salespeople, service personnel, and more. Pilots have many attributes that the other employees don't have, such as licenses, medical certificates, flight experience records, dates of flight proficiency checks, and proof of required periodic medical checks. If you put all of the pilot-specific attributes in the EMPLOYEE table, you will have several nulls in that table for all employees who are not pilots. To avoid the proliferation of nulls, it is better to split the pilot attributes into a separate table (PILOT) that is linked to the EMPLOYEE table in a 1:1 relationship. Because pilots have many attributes that are shared by all employees—such as name, date of birth, and date of first employment—those attributes would be stored in the EMPLOYEE table.

# Online Content

If you look at the **Ch03\_AviaCo** database in the Student Online Companion, you will see the implementation of the 1:1 PILOT to EMPLOYEE relationship. This type of relationship will be examined in detail in Chapter 6, Advanced Data Modeling.

#### **3.6.3** THE M:N RELATIONSHIP

A many-to-many (M:N) relationship is not supported directly in the relational environment. However, M:N relationships can be implemented by creating a new entity in 1:M relationships with the original entities.

![](_page_24_Figure_11.jpeg)

To explore the many-to-many (M:N) relationship, consider a rather typical college environment in which each STUDENT can take many CLASSes, and each CLASS can contain many STUDENTs. The ER model in Figure 3.24 shows this M:N relationship.

Note the features of the ERM in Figure 3.24.

**Database name: Ch03\_CollegeTry**

- -Each CLASS can have many STUDENTs, and each STUDENT can take many CLASSes.
- $\bullet$  There can be many rows in the CLASS table for any given row in the STUDENT table, and there can be many rows in the STUDENT table for any given row in the CLASS table.

To examine the M:N relationship more closely, imagine a small college with two students, each of whom takes three classes. Table 3.7 shows the enrollment data for the two students.

![](_page_25_Picture_155.jpeg)

#### **FIGURE 3.25 The M:N relationship between STUDENT and CLASS**

#### **Table name: STUDENT Primary key: STU\_NUM Foreign key: none**

![](_page_25_Picture_156.jpeg)

#### **Table name: CLASS Primary key: CLASS\_CODE Foreign key: STU\_NUM**

![](_page_25_Picture_157.jpeg)

Although the M:N relationship is logically reflected in Figure 3.24, it should *not* be implemented as shown in Figure 3.25 for two good reasons:

- $\bullet$  The tables create many redundancies. For example, note that the STU\_NUM values occur many times in the STUDENT table. In a real-world situation, additional student attributes such as address, classification, major, and home phone would also be contained in the STUDENT table, and each of those attribute values would be repeated in each of the records shown here. Similarly, the CLASS table contains many duplications: each student taking the class generates a CLASS record. The problem would be even worse if the CLASS table included such attributes as credit hours and course description. Those redundancies lead to the anomalies discussed in Chapter 1.
- $\bullet$  Given the structure and contents of the two tables, the relational operations become very complex and are likely to lead to system efficiency errors and output errors.

Fortunately, the problems inherent in the many-to-many (M:N) relationship can easily be avoided by creating a **composite entity** (also referred to as a **bridge entity** or an **associative entity)**. Because such a table is used to link the tables that originally were related in a M:N relationship, the composite entity structure includes—as foreign keys—*at least* the primary keys of the tables that are to be linked. The database designer has two main options when defining a composite table's primary key: use the combination of those foreign keys or create a new primary key.

Remember that each entity in the ERM is represented by a table. Therefore, you can create the composite ENROLL table shown in Figure 3.26 to link the tables CLASS and STUDENT. In this example, the ENROLL table's primary key is the combination of its foreign keys CLASS\_CODE and STU\_NUM. But the designer could have decided to create a single-attribute new primary key such as ENROLL\_LINE, using a different line value to identify each ENROLL table row uniquely. (Microsoft Access users might use the *Autonumber* data type to generate such line values automatically.)

![](_page_26_Picture_141.jpeg)

Because the ENROLL table in Figure 3.26 links two tables, STUDENT and CLASS, it is also called a **linking table**. In other words, a linking table is the implementation of a composite entity.

#### **NOTE**

In addition to the linking attributes, the composite ENROLL table can also contain such relevant attributes as the grade earned in the course. In fact, a composite table can contain any number of attributes that the designer wants to track. Keep in mind that the composite entity, *although it is implemented as an actual table*, is *conceptually* a logical entity that was created as a means to an end: to eliminate the potential for multiple redundancies in the original M:N relationship.

The linking table (ENROLL) shown in Figure 3.26 yields the required M:N to 1:M conversion. Observe that the composite entity represented by the ENROLL table must contain at least the primary keys of the CLASS and STUDENT tables (CLASS\_CODE and STU\_NUM, respectively) for which it serves as a connector. Also note that the STUDENT and CLASS tables now contain only one row per entity. The linking ENROLL table contains multiple occurrences of the foreign key values, but those controlled redundancies are incapable of producing anomalies as long as referential integrity is enforced. Additional attributes may be assigned as needed. In this case, ENROLL\_GRADE is selected to satisfy a reporting requirement. Also note that the ENROLL table's primary key consists of the two attributes CLASS\_CODE and STU\_NUM because both the class code and the student number are needed to define a particular student's grade. Naturally, the conversion is reflected in the ERM, too. The revised relationship is shown in Figure 3.27.

As you examine Figure 3.27, note that the composite entity named ENROLL represents the linking table between STUDENT and CLASS.

The 1:M relationship between COURSE and CLASS was first illustrated in Figure 3.20 and Figure 3.21. With the help of this relationship, you can increase the amount of available information even as you control the database's redundancies. Thus, Figure 3.27 can be expanded to include the 1:M relationship between COURSE and CLASS shown in Figure 3.28. Note that the model is able to handle multiple sections of a CLASS while controlling redundancies by making sure that all of the COURSE data common to each CLASS are kept in the COURSE table.

The relational diagram that corresponds to the ERD in Figure 3.28 is shown in Figure 3.29.

![](_page_27_Figure_6.jpeg)

![](_page_27_Figure_7.jpeg)

The ERD will be examined in greater detail in Chapter 4 to show you how it is used to design more complex databases. The ERD will also be used as the basis for the development and implementation of a realistic database design in Appendixes B and C (see the Student Online Companion Web site) for a university computer lab.

# 3.7 DATA REDUNDANCY REVISITED

In Chapter 1 you learned that data redundancy leads to data anomalies. Those anomalies can destroy the effectiveness of the database. You also learned that the relational database makes it possible to control data redundancies by using common attributes that are shared by tables, called foreign keys.

The proper use of foreign keys is crucial to controlling data redundancy. Although the use of foreign keys does not totally eliminate data redundancies because the foreign key values can be repeated many times, the proper use of foreign keys *minimizes* data redundancies, thus minimizing the chance that destructive data anomalies will develop.

#### **NOTE**

The real test of redundancy is *not* how many copies of a given attribute are stored, *but whether the elimination of an attribute will eliminate information*. Therefore, if you delete an attribute and the original information can still be generated through relational algebra, the inclusion of that attribute would be redundant. Given that view of redundancy, proper foreign keys are clearly not redundant in spite of their multiple occurrences in a table. However, even when you use this less restrictive view of redundancy, keep in mind that *controlled* redundancies are often designed as part of the system to ensure transaction speed and/or information requirements. Exclusive reliance on relational algebra to produce required information may lead to elegant designs that fail the test of practicality.

You will learn in Chapter 4 that database designers must reconcile three often contradictory requirements: design elegance, processing speed, and information requirements. And you will learn in Chapter 13, Business Intelligence and Data Warehouses, that proper data warehousing design requires carefully defined and controlled data redundancies to function properly. Regardless of how you describe data redundancies, the potential for damage is limited by proper implementation and careful control.

As important as data redundancy control is, there are times when the level of data redundancy must actually be increased to make the database serve crucial information purposes. You will learn about such redundancies in Chapter 13. There are also times when data redundancies *seem* to exist to preserve the historical accuracy of the data. For example, consider a small invoicing system. The system includes the CUSTOMER, who may buy one or more PRODUCTs, thus generating an INVOICE. Because a customer may buy more than one product at a time, an invoice may contain several invoice LINEs, each providing details about the purchased product. The PRODUCT table should contain the product price to provide a consistent pricing input for each product that appears on the invoice. The tables that are part of such a system are shown in Figure 3.30. The system's relational diagram is shown in Figure 3.31.

As you examine the tables in the invoicing system in Figure 3.30 and the relationships depicted in Figure 3.31, note that you can keep track of typical sales information. For example, by tracing the relationships among the four tables, you discover that customer 10014 (Myron Orlando) bought two items on March 8, 2006 that were written to invoice number 1001: one Houselite chain saw with a 16-inch bar and three rat-tail files. (*Note*: Trace the CUS\_CODE number 10014 in the CUSTOMER table to the matching CUS\_CODE value in the INVOICE table. Next, take the INV\_NUMBER 1001 and trace it to the first two rows in the LINE table. Finally, match the two PROD\_CODE values in LINE with the PROD\_CODE values in PRODUCT.) Application software will be used to write the correct bill by multiplying each invoice line item's LINE\_UNITS by its LINE\_PRICE, adding the results, applying appropriate taxes, etc. Later, other application software might use the same technique to write sales reports that track and compare sales by week, month, or year.

THE RELATIONAL DATABASE MODEL 89

**Database name: Ch03\_SaleCo**

**FIGURE 3.30**

# **A small invoicing system**

#### **Table name: CUSTOMER Primary key: CUS\_CODE Foreign key: none**

![](_page_29_Picture_144.jpeg)

#### **Table name: INVOICE Primary key: INV\_NUMBER Foreign key: CUS\_CODE**

NV\_NUMBER | CUS\_CODE | INV\_D 10014 08-Ma  $1001$ 10011 08-M 1002 1003 10012 08-Ma 1004 10011 09-M

#### **Table name: LINE Primary key: INV\_NUMBER + LINE\_NUMBER Foreign keys: INV\_NUMBER, PROD\_CODE**

![](_page_29_Picture_145.jpeg)

#### **Table name: PRODUCT Primary key: PROD\_CODE Foreign key: none**

![](_page_29_Picture_146.jpeg)

![](_page_29_Figure_12.jpeg)

As you examine the sales transactions in Figure 3.30, you might reasonably suppose that the product price billed to the customer is derived from the PRODUCT table because that's where the product data are stored. *But why does that same product price occur again in the LINE table? Isn't that a data redundancy?* It certainly *appears* to be. But this time, the apparent redundancy is crucial to the system's success. Copying the product price from the PRODUCT table

to the LINE table maintains the *historical accuracy of the transactions*. Suppose, for instance, that you fail to write the LINE\_PRICE in the LINE table and that you use the PROD\_PRICE from the PRODUCT table to calculate the sales revenue. Now suppose that the PRODUCT table's PROD\_PRICE changes, as prices frequently do. This price change will be properly reflected in all subsequent sales revenue calculations. However, the calculations of past sales revenues will also reflect the new product price that was not in effect when the transaction took place! As a result, the revenue calculations for all past transactions will be incorrect, thus eliminating the possibility of making proper sales comparisons over time. On the other hand, if the price data are copied from the PRODUCT table and stored with the transaction in the LINE table, that price will always accurately reflect the transaction that took place *at that time*. You will discover that such planned "redundancies" are common in good database design.

Finally, you might wonder why the LINE\_NUMBER attribute was used in the LINE table in Figure 3.30. Wouldn't the combination of INV\_NUMBER and PROD\_CODE be a sufficient composite primary key—and, therefore, isn't the LINE\_NUMBER redundant? Yes, the LINE\_NUMBER is redundant, but this redundancy is quite commonly created by invoicing software that generates such line numbers automatically. In this case, the redundancy is not necessary. But given its automatic generation, the redundancy is not a source of anomalies. The inclusion of LINE\_NUMBER also adds another benefit: the order of the retrieved invoicing data will always match the order in which the data were entered. If product codes are used as part of the primary key, indexing will arrange those product codes as soon as the invoice is completed and the data are stored. You can imagine the potential confusion when a customer calls and says, "The second item on my invoice has an incorrect price" and you are looking at an invoice whose lines show a different order from those on the customer's copy!

# 3.8 INDEXES

Suppose you want to locate a particular book in a library. Does it make sense to look through every book in the library until you find the one you want? Of course not; you use the library's catalog, which is indexed by title, topic, and author. The index (in either a manual or a computer system) points you to the book's location, thereby making retrieval of the book a quick and simple matter. An **index** is an orderly arrangement used to logically access rows in a table.

Or suppose you want to find a topic, such as "ER model," in this book. Does it make sense to read through every page until you stumble across the topic? Of course not; it is much simpler to go to the book's index, look up the phrase *ER model*, and read the page references that point you to the appropriate page(s). In each case, an index is used to locate a needed item quickly.

Indexes in the relational database environment work like the indexes described in the preceding paragraphs. From a conceptual point of view, an index is composed of an index key and a set of pointers. The **index key** is, in effect, the index's reference point. More formally, an index is an ordered arrangement of keys and pointers. Each key points to the location of the data identified by the key.

For example, suppose you want to look up all of the paintings created by a given painter in the Ch03\_Museum database in Figure 3.19. Without an index, you must read each row in the PAINTING table and see if the PAINTER\_NUM matches the requested painter. However, if you index the PAINTER table and use the index key PAINTER\_NUM, you merely need to look up the appropriate PAINTER\_NUM in the index and find the matching pointers. Conceptually speaking, the index would resemble the presentation depicted in Figure 3.32.

As you examine Figure 3.32 and compare it to the Ch03\_Museum database tables shown in Figure 3.19, note that the first PAINTER\_NUM index key value (123) is found in records 1, 2, and 4 of the PAINTING table in Figure 3.19. The second PAINTER\_NUM index key value (126) is found in records 3 and 5 of the PAINTING table in Figure 3.19.

DBMSs use indexes for many different purposes. You just learned that an index can be used to retrieve data more efficiently. But indexes can also be used by a DBMS to retrieve data ordered by a specific attribute or attributes. For example, creating an index on a customer's last name will allow you to retrieve the customer data alphabetically by the

THE RELATIONAL DATABASE MODEL 91

![](_page_31_Figure_2.jpeg)

customer's last name. Also, an index key can be composed of one or more attributes. For example, in Figure 3.30, you can create an index on VEND\_CODE and PROD\_CODE to retrieve all rows in the PRODUCT table ordered by vendor, and within vendor, ordered by product.

Indexes play an important role in DBMSs for the implementation of primary keys. When you define a table's primary key, the DBMS automatically creates a unique index on the primary key column(s) you declared. For example, in Figure 3.30, when you declare CUS\_CODE to be the primary key of the CUSTOMER table, the DBMS automatically creates a unique index on that attribute. A **unique index**, as its name implies, is an index in which the index key can have only one pointer value (row) associated with it. (The index in Figure 3.32 is not a unique index because the PAINTER\_NUM has multiple pointer values associated with it. For example, painter number 123 points to three rows—1, 2, and 4—in the PAINTING table.)

A table can have many indexes, but each index is associated with only one table. The index key can have multiple attributes (composite index). Creating an index is easy. You learn in Chapter 7 that a simple SQL command produces any required index.

# 3.9 CODD'S RELATIONAL DATABASE RULES

In 1985, Dr. E. F. Codd published a list of 12 rules to define a relational database system.<sup>2</sup> The reason Dr. Codd published the list was his concern that many vendors were marketing products as "relational" even though those products did not meet minimum relational standards. Dr. Codd's list, shown in Table 3.8, serves as a frame of reference for what a truly relational database should be. Bear in mind that even the dominant database vendors do not fully support all 12 rules.

<sup>2</sup> Codd, E., "Is Your DBMS Really Relational?" and "Does Your DBMS Run by the Rules?" *Computerworld*, October 14 and October 21, 1985.

 $\mathbf{I}$ 

![](_page_32_Picture_175.jpeg)

# **Dr. Codd***'*s 12 Relational Database Rules

![](_page_32_Picture_176.jpeg)

 $\overline{\varphi}$ 

 $\oplus$ 

THE RELATIONAL DATABASE MODEL 93

# SUMMARY

- Tables are the basic building blocks of a relational database. A grouping of related entities, known as an entity set, is stored in a table. Conceptually speaking, the relational table is composed of intersecting rows (tuples) and columns. Each row represents a single entity, and each column represents the characteristics (attributes) of the entities.
- Keys are central to the use of relational tables. Keys define functional dependencies; that is, other attributes are dependent on the key and can, therefore, be found if the key value is known. A key can be classified as a superkey, a candidate key, a primary key, a secondary key, or a foreign key.
- Each table row must have a primary key. The primary key is an attribute or a combination of attributes that uniquely identifies all remaining attributes found in any given row. Because a primary key must be unique, no null values are allowed if entity integrity is to be maintained.
- Although the tables are independent, they can be linked by common attributes. Thus, the primary key of one table can appear as the foreign key in another table to which it is linked. Referential integrity dictates that the foreign key must contain values that match the primary key in the related table or must contain nulls.
- The relational model supports relational algebra functions: SELECT, PROJECT, JOIN, INTERSECT, UNION, DIFFERENCE, PRODUCT, and DIVIDE. A relational database performs much of the data manipulation work behind the scenes. For example, when you create a database, the RDBMS automatically produces a structure to house a data dictionary for your database. Each time you create a new table within the database, the RDBMS updates the data dictionary, thereby providing the database documentation.
- Once you know the relational database basics, you can concentrate on design. Good design begins by identifying appropriate entities and their attributes and then the relationships among the entities. Those relationships (1:1, 1:M, and M:N) can be represented using ERDs. The use of ERDs allows you to create and evaluate simple logical design. The 1:M relationship is most easily incorporated in a good design; you just have to make sure that the primary key of the "1" is included in the table of the "many."

# K E Y T E R M S

full functional dependence, 68 functional dependence, 67

associative entity, 86 attribute domain, 32 bridge entity, 86 candidate key, 68 closure, 73 composite entity, 86 composite key, 67 data dictionary, 78 determination, 66 domain, 66 entity integrity, 68 equijoin, 77 flags, 72 foreign key (FK), 70

homonyms, 80 index, 90 index key, 90 join column(s), 76 key, 66 key attribute, 67 left outer join, 77 linking table, 86 natural join, 76 null, 68 outer join, 77 predicate logic, 63

primary key (PK), 66 referential integrity, 70 relational algebra, 72 relational schema, 70 right outer join, 77 secondary key, 70 set theory, 63 superkey, 68 synonym, 80 system catalog, 80 theta join, 77 tuple, 38 union-compatible, 73 unique index, 91

**Q3.5**

# Online Content

Answers to selected Review Questions and Problems for this chapter are contained in the Student Online Companion for this book.

# Review Questions

- 1. What is the difference between a database and a table?
- 2. What does it mean to say that a database displays both entity integrity and referential integrity?
- 3. Why are entity integrity and referential integrity important in a database?
- 4. A database user manually notes that "The file contains two hundred records, each record containing nine fields." Use appropriate relational database terminology to "translate" that statement.
- 5. Use the small database shown in Figure Q3.5 to illustrate the difference between a natural join, an equijoin, and an outer join.

![](_page_34_Picture_148.jpeg)

![](_page_34_Picture_149.jpeg)

- 6. Create the basic ERD for the database shown in Figure Q3.5.
- 7. Create the relational diagram for the database shown in Figure Q3.5.
- 8. Suppose you have the ERM shown in Figure Q3.8. How would you convert this model into an ERM that displays only 1:M relationships? (Make sure you create the revised ERM.)
- 9. What are homonyms and synonyms, and why should they be avoided in database design?
- 10. How would you implement a l:M relationship in a database composed of two tables? Give an example.
- 11. Identify and describe the components of the table shown in Figure Q3.11, using correct terminology. Use your knowledge of naming conventions to identify the table's probable foreign key(s).

# Online Content

All of the databases used in the questions and problems are found in the Student Online Companion for this book. The database names used in the folder match the database names used in the figures. For example, the source of the tables shown in Figure Q3.5 is the **Ch03\_CollegeQue** database.

THE RELATIONAL DATABASE MODEL 95

![](_page_35_Figure_2.jpeg)

**FIGURE Q3.11** **The Ch03\_NoComp database EMPLOYEE table**

![](_page_35_Picture_111.jpeg)

Use the database composed of the two tables shown in Figure Q3.12 to answer Questions 12-17.

![](_page_35_Picture_112.jpeg)

- 12. Identify the primary keys.
	- 13. Identify the foreign keys.
	- 14. Create the ERM.
	- 15. Create the relational diagram to show the relationship between DIRECTOR and PLAY.
	- 16. Suppose you wanted quick lookup capability to get a listing of all plays directed by a given director. Which table would be the basis for the INDEX table, and what would be the index key?
	- 17. What would be the conceptual view of the INDEX table that is described in Question 16? Depict the contents of the conceptual INDEX table.

# P R O B L E M S

Use the database shown in Figure P3.1 to work Problems 1−7. Note that the database is composed of four tables that reflect these relationships:

- $\bullet$ An EMPLOYEE has only one JOB\_CODE, but a JOB\_CODE can be held by many EMPLOYEEs.
- $\bullet$ An EMPLOYEE can participate in many PLANs, and any PLAN can be assigned to many EMPLOYEEs.

Note also that the M:N relationship has been broken down into two 1:M relationships for which the BENEFIT table serves as the composite or bridge entity.

**FIGURE The Ch03\_BeneCo database tables P3.1 Database name: Ch03\_BeneCo Table name: BENEFIT Table name: EMPLOYEE** EMP\_CODE | EMP\_LNAME EMP\_CODE | PLAN\_CODE JOB\_CODE  $14$  Rudell  $\overline{15}$  $\overline{2}$ 2 15 McDade 15  $\mathbf{1}$ 3 16 Ruellardo  $\mathfrak{1}$ 16  $\overline{1}$ 17 Smith 17  $\frac{3}{2}$ 17 20 Smith  $\overline{2}$ 3 17  $\overline{4}$ 20  $\vert$ 3 **Table name: JOB Table name: PLAN** JOB\_CODE | JOB\_DESCRIPTION PLAN\_CODE | PLAN\_DESCRIPTION 1 Clerical 1 Term life 2 Technical 2 Stock purchase 3 Managerial 3 Long-term disability 4 Dental

1. For each table in the database, identify the primary key and the foreign key(s). If a table does not have a foreign key, write *None* in the space provided.

![](_page_36_Picture_199.jpeg)

- 2. Create the ERD to show the relationship between EMPLOYEE and JOB.
- 3. Create the relational diagram to show the relationship between EMPLOYEE and JOB.
- 4. Do the tables exhibit entity integrity? Answer yes or no, and then explain your answer.

![](_page_36_Picture_200.jpeg)

5. Do the tables exhibit referential integrity? Answer yes or no, and then explain your answer. Write *NA* (Not Applicable) if the table does not have a foreign key.

![](_page_37_Picture_78.jpeg)

- 6. Create the ERD to show the relationships among EMPLOYEE, BENEFIT, JOB, and PLAN.
- 7. Create the relational diagram to show the relationships among EMPLOYEE, BENEFIT, JOB, and PLAN.

Use the database shown in Figure P3.8 to answer Problems 8−16.

#### **FIGURE P3.8 The Ch03\_StoreCo database tables**

![](_page_37_Picture_79.jpeg)

#### **Table name: STORE**

![](_page_37_Picture_80.jpeg)

 $\bigoplus$ 

# **Table name: REGION**

![](_page_37_Picture_81.jpeg)

8. For each table, identify the primary key and the foreign key(s). If a table does not have a foreign key, write *None* in the space provided.

![](_page_38_Picture_108.jpeg)

9. Do the tables exhibit entity integrity? Answer yes or no, and then explain your answer.

![](_page_38_Picture_109.jpeg)

10. Do the tables exhibit referential integrity? Answer yes or no, and then explain your answer. Write *NA* (Not Applicable) if the table does not have a foreign key.

![](_page_38_Picture_110.jpeg)

- 11. Describe the type(s) of relationship(s) between STORE and REGION.
- 12. Create the ERD to show the relationship between STORE and REGION.
- 13. Create the relational diagram to show the relationship between STORE and REGION.
- 14. Describe the type(s) of relationship(s) between EMPLOYEE and STORE. (*Hint*: Each store employs many employees, one of whom manages the store.)

 $\oplus$ 

- 15. Create the ERD to show the relationships among EMPLOYEE, STORE, and REGION.
- 16. Create the relational diagram to show the relationships among EMPLOYEE, STORE, and REGION.

Use the database shown in Figure P3.17 to answer Problems 17−22.

**The Ch03\_CheapCo database tables**

**FIGURE P3.17**

|                 | Foreign key: VEND_CODE         |                 |              |            |           |  |
|-----------------|--------------------------------|-----------------|--------------|------------|-----------|--|
| PROD CODE       | PROD DESCRIPTION               | PROD STOCK DATE | PROD ON HAND | PROD PRICE | VEND CODE |  |
| 12-WWWP2        | 7.25-in, power saw blade       | 07-Apr-08       | 12           | 1.19       | 123       |  |
| 1QQ23-55        | 2.5-in. wood screw, 100        | 19-Mar-08       | 123          | 4.49       | 123       |  |
| 231-78-W        | PVC pipe, 3.5-in., 8 ft.       | 07-Dec-07       | 45           | 8.87       | 121       |  |
| 33564AU         | Rat-tail file, 0.125-in., fine | 08-Mar-08       | 18           | 1.19       | 123       |  |
| <b>AR/3/TYR</b> | Cordless drill, 0.25-in.       | 29-Nov-07       | 8            | 45.99      | 121       |  |
| DT-34-WW        | Phillips screwdriver pack      | 20-Dec-07       | 11           | 23.29      | 123       |  |
| EE3-67AV        | Sledge hammer, 12 lb.          | 25-Feb-08       | 9            | 17.99      | 121       |  |
| <b>ER-56/DF</b> | Houselite chain saw, 16-in.    | 28-Dec-07       | 7            | 235.49     | 125       |  |
| FRE-TRY9        | Jigsaw, 12-in blade            | 12-Aug-07       | 67           | 1.45       | 125       |  |
| SE-67-89        | Jigsaw, 8-in, blade            | 11-Oct-07       | 34           | 1.35       | 125       |  |
| ZW-QR/AV        | Hardware cloth, 0.25-in.       | 23-Apr-08       | 14           | 12.99      | 123       |  |
| ZX-WR/FR        | Claw hammer                    | 01-Mar-08       | 15           | 8.95       | 121       |  |

![](_page_39_Picture_109.jpeg)

17. For each table, identify the primary key and the foreign key(s). If a table does not have a foreign key, write *None* in the space provided.

![](_page_39_Picture_110.jpeg)

18. Do the tables exhibit entity integrity? Answer yes or no, and then explain your answer.

![](_page_39_Picture_111.jpeg)

19. Do the tables exhibit referential integrity? Answer yes or no, and then explain your answer. Write *NA* (Not Applicable) if the table does not have a foreign key.

![](_page_39_Picture_112.jpeg)

20. Create the ERD for this database.

- 21. Create the relational diagram for this database.
- 22. Create the data dictionary for this database.

Use the database shown in Figure P3.23 to answer Problems 23−29.

#### **FIGURE P3.23 The Ch03\_TransCo database tables**

![](_page_40_Picture_121.jpeg)

**Foreign key: none**

![](_page_40_Picture_122.jpeg)

#### **Table name: TYPE Primary key: TYPE\_CODE Foreign key: none**

![](_page_40_Picture_123.jpeg)

23. For each table, identify the primary key and the foreign key(s). If a table does not have a foreign key, write *None* in the space provided.

![](_page_40_Picture_124.jpeg)

24. Do the tables exhibit entity integrity? Answer yes or no, and then explain your answer.

![](_page_40_Picture_125.jpeg)

25. Do the tables exhibit referential integrity? Answer yes or no, and then explain your answer. Write *NA* (Not Applicable) if the table does not have a foreign key.

 $\bigoplus$ 

![](_page_41_Picture_127.jpeg)

26. Identify the TRUCK table's candidate key(s).

27. For each table, identify a superkey and a secondary key.

![](_page_41_Picture_128.jpeg)

28. Create the ERD for this database.

29. Create the relational diagram for this database.

Use the database shown in Figure P3.30 to answer Problems 30−34. ROBCOR is an aircraft charter company that supplies on-demand charter flight services using a fleet of four aircraft. Aircrafts are identified by a unique registration number. Therefore, the aircraft registration number is an appropriate primary key for the AIRCRAFT table.

![](_page_41_Figure_9.jpeg)

#### **Table name: CHARTER Database name: CHARTER Database name: Ch03\_AviaCo**

![](_page_41_Picture_129.jpeg)

**The destinations are indicated by standard three-letter airport codes. For example, STL = St. Louis, MO ATL = Atlanta, GA BNA = Nashville, TN**

#### **Table name: AIRCRAFT**

![](_page_41_Picture_130.jpeg)

**AC-TTAF = Aircraft total time, airframe (hours) AC-TTEL = Total time, left engine (hours)**  $=$  Total time, right engine (hours)

**In a fully developed system, such attribute values would be updated by application software when the CHARTER table entries are posted.**

#### **Table name: MODEL**

![](_page_41_Picture_131.jpeg)

**Customers are charged per round-trip mile, using the MOD\_CHG\_MILE rate. The MOD\_SEAT gives the total number of seats in the airplane, including the pilot and copilot seats. Therefore, a PA31-350 trip that is flown by a pilot and a copilot has six passenger seats available.**

**FIGURE P3.30**

**The Ch03\_AviaCo database tables (continued)**

#### **Table name: PILOT**

**Database name: Ch03\_AviaCo**

![](_page_42_Picture_91.jpeg)

**The pilot licenses shown in the PILOT table include the ATP = Airline Transport Pilot and COM = Commercial Pilot. Businesses that operate on-demand air services are governed by Part 135 of the Federal Air Regulations (FARs) that are enforced by the Federal Aviation Administration (FAA). Such businesses are known as "Part 135 operators." Part 125 operations require that pilots successfully complete flight proficiency checks every six months. The "Part 135" flight proficiency check data is recorded in PIL\_PT135\_DATE. To fly commercially, pilots must have at least a commercial license and a second-class medical certificate (PIL\_MED\_TYPE = 2).**

#### **The PIL\_RATINGS include**

![](_page_42_Picture_92.jpeg)

#### **SEL = Single Engine, Land MEL = Multiengine, Land Instr. = Instrument CFII = Certified Flight Instructor, Instrument**

# **Table name: EMPLOYEE**

![](_page_42_Picture_93.jpeg)

#### **Table name: CUSTOMER**

![](_page_42_Picture_94.jpeg)

The nulls in the CHARTER table's CHAR\_COPILOT column indicate that a copilot is not required for some charter trips or for some aircraft. Federal Aviation Administration (FAA) rules require a copilot on jet aircraft and on aircraft having a gross take-off weight over 12,500 pounds. None of the aircraft in the AIRCRAFT table are governed by this requirement; however, some customers may require the presence of a copilot for insurance reasons. All charter trips are recorded in the CHARTER table.

#### **NOTE**

Earlier in the chapter, it was stated that it is best to avoid homonyms and synonyms. In this problem, both the pilot and the copilot are pilots in the PILOT table, but EMP\_NUM cannot be used for both in the CHARTER table. Therefore, the synonyms CHAR\_PILOT and CHAR\_COPILOT were used in the CHARTER table.

Although the solution works in this case, it is very restrictive and it generates nulls when a copilot is not required. Worse, such nulls proliferate as crew requirements change. For example, if the AviaCo charter company grows and starts using larger aircraft, crew requirements may increase to include flight engineers and load masters. The CHARTER table would then have to be modified to include the additional crew assignments; such attributes as CHAR\_FLT\_ENGINEER and CHAR\_LOADMASTER would have to be added to the CHARTER table. Given this change, each time a smaller aircraft flew a charter trip without the number of crew members required in larger aircraft, the missing crew members would yield additional nulls in the CHARTER table.

You will have a chance to correct those design shortcomings in Problem 33. The problem illustrates two important points:

- 1. Don*'*t use synonyms. If your design requires the use of synonyms, revise the design!
- 2. To the greatest possible extent, design the database to accommodate growth without requiring structural changes in the database tables. Plan ahead and try to anticipate the effects of change on the database.
- 30. For each table, where possible, identify:
	- a. The primary key.
	- b. A superkey.
	- c. A candidate key.
	- d. The foreign key(s).
	- e. A secondary key.
- 31. Create the ERD. (*Hint*: Look at the table contents. You will discover that an AIRCRAFT can fly many CHARTER trips but that each CHARTER trip is flown by one AIRCRAFT, that a MODEL references many AIRCRAFT but that each AIRCRAFT references a single MODEL, etc.)
- 32. Create the relational diagram.
- 33. Modify the ERD you created in Problem 31 to eliminate the problems created by the use of synonyms. (*Hint*: Modify the CHARTER table structure by eliminating the CHAR\_PILOT and CHAR\_COPILOT attributes; then create a composite table named CREW to link the CHARTER and EMPLOYEE tables. Some crew members, such as flight attendants, may not be pilots. That's why the EMPLOYEE table enters into this relationship.)
- 34. Create the relational diagram for the design you revised in Problem 33. (After you have had a chance to revise the design, your instructor will show you the results of the design change, using a copy of the revised database named **Ch03\_AviaCo\_2**.)